•••••

# SchemaCom – An XML Schema Comparator

Ihe Onwuka

Systems Engineer LS Technologies

Ihe.Onwuka@gmail.com

#### About Me

Been working with XML since 2003.

Was tricked into learning about XML by our then Consulting Director – who told me "It's just like COBOL"

Currently System Engineer with LS Technologies architecting complex data models for the US Federal government SchemaCom What's Your Problem Then Schemas change but how they've changed isn't always communicated

Need to port existing data to be conformant with the new version of the schema.

Need to know how and what to map between instances of schema versions

# Schema Comparison is a hard problem

That's quite a challenge, because so many differences are possible: you may have to make compromises depending on what you actually encounter. (For example, you may or may not need to bother with named model groups, depending on whether either of the schemas you are comparing actually uses them. Most schemas don't.)

https://softwarerecs.stackexchange.com/questions/48067/diff-tool-for-xml-schema-file

You really don't want to do this by hand and for sure nobody is going to write such a complex method from scratch, it doesn't fit the <u>Q&A nature of StackOverflow</u>. However, several tools exist that can do this for you:

https://stackoverflow.com/questions/32522975/comparing-two-xsd-files-for-differences-in-elements

https://docs.deltaxml.com/xml-compare/latest/comparing-xml-schema-15008896.html

### Schema Comparison – Survey of whats out there

 schemaDiff -<u>https://www.membrane-</u> <u>soa.org/soa-model-doc/1.4/cmd-</u> <u>tool/schemadiff-tool.htm</u>

#### The changes break the interface.

- Element createResponse has changed:
  - -ComplexType has changed:
    - Sequence has changed:

⊡ ComplexType GetAllType has changed:

Annotation removed.

inmported schema http://predic8.com/material/1/ has changed:

- Element manufacturer added.
- GomplexType ArticleType has changed:
  - Annotation added.
  - Sequence has changed:
    - Position of element name changed from 1 to 2.
    - Position of element description changed from 2 to 3.
    - Position of element price changed from 3 to 5.
    - Position of element id changed from 4 to 1.
- . ⊟. Imported schema http://predic8.com/common/1/ has changed:
  - ⊡ ComplexType PersonType has changed:
    - Sequence has changed:
      - Element id has changed:
        - The type of element 'id' has changed from xsd:string to tns:IdentifierType.

#### Schema Comparison – Survey of whats out there

Stylus Studio –
 http://www.stylusstudio.co
 m/xsd-mapping.html

<u>https://www.altova.co</u>
 <u>m/diffdog#XML\_Schema\_c</u>
 <u>ompare</u>

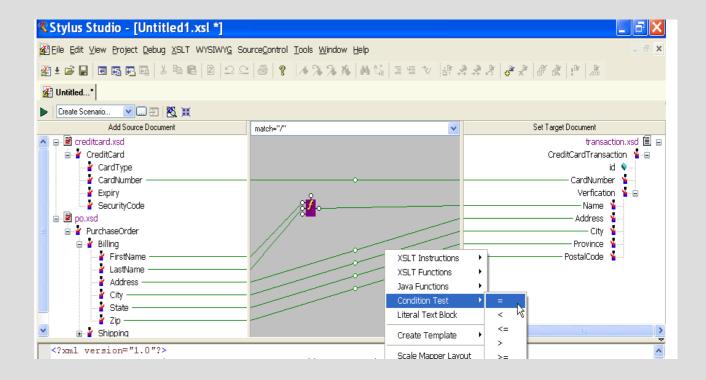

## What's missing

No guidance on how to populate what the tools tell us has been added.

Several ways in which schemas can change without impacting mapping.

- If an annotation is added or altered does it affect the mapping?
- If the ordering in a content model changes does it affect the mapping?
- If the type of primitive changes does it affect the mapping?

The information that these tools give us on changes is limited

Tools that allow us to do the mappings but offer no guidance on what the mapping should be.

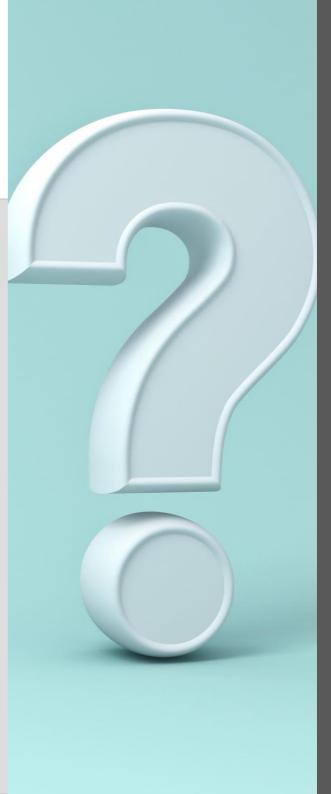

#### Mapping Aids What does FeatureType map to in the new version

| Select Schemas to Compare fixm/3.0 vs fixm/4.0 V Search Types fea   | To expand a types details click on it's button below |
|---------------------------------------------------------------------|------------------------------------------------------|
| Source: Fixm/3.0-Target: Fixm/4.0                                   |                                                      |
| Dropped Complex Types       Feature Type       Feature Message Type | es Matched Complex Types Identical Complex Types     |

#### Mapping Aids What does FeatureType map to in the new version

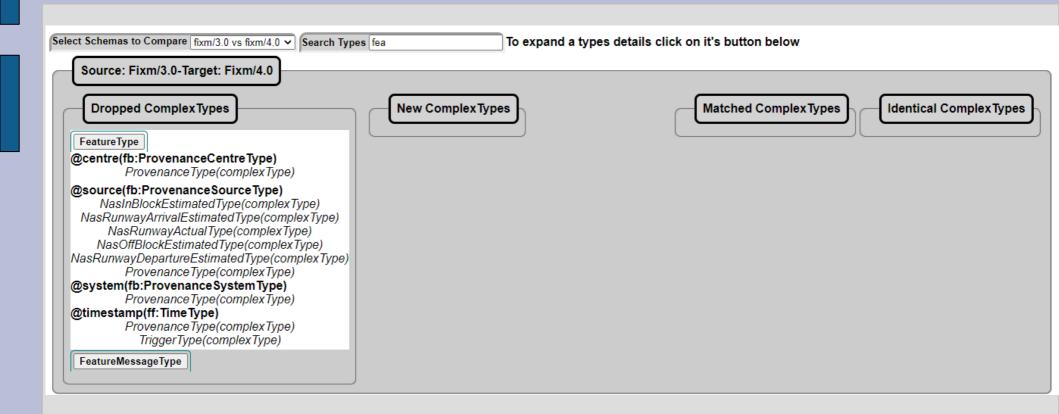

### A Mapping Aid

| Source: Fixm/3.0-Target: Fixm/4.0         Dropped Complex Types         Feature Type         Time Sequence Type             Image: Complex Type Sequence Type             Matched Complex Types             Image: Complex Type Sequence Type             Image: Complex Type Sequence Type | Select Schemas to Compare fixm/3.0 vs fixm/4.0 V Search Types prov | To expand a types details click on it's button below |
|----------------------------------------------------------------------------------------------------|--------------------------------------------------------------------|------------------------------------------------------|
| FeatureType     MessageMetadataType-fixm/4.0                                                                                                    | Source: Fixm/3.0-Target: Fixm/4.0                                  |                                                      |
|                                                                                                    | Feature Type     Provenance Type                                   |                                                      |

## FeatureType Became ProvenanceType Who knew?

| Select Schemas to Compare fixm/3.0 vs fixm/4.0 V                                                                                                    | rch Types prov To expand a types detai                                                                                                    | ils click on it's button below                                                           |
|----------------------------------------------------------------------------------------------------|----------------------------------------------------------------------------------------------------|------------------------------------------------------------------------------------------|
| Source: Fixm/3.0-Target: Fixm/4.0<br>Dropped Complex Types<br>Feature Type<br>Time Sequence Type                                                                                                    | New Complex Types<br>ProvenanceType                                                                                                    | Matched Complex Types<br>MessageMetadataType-fixm/4.0                                    |
| Select Schemas to Compare fixm/3.0 vs fixm/4.0 ✓       Search Type         Source: Fixm/3.0-Target: Fixm/4.0       Dropped Complex Types         PeatureType       @centre(fb:ProvenanceCentreType)         ProvenanceType(complexType)       ProvenanceType(complexType)         MasInBlockEstimatedType(complexType)       NasInBlockEstimatedType(complexType)         NasRunwayArrivalEstimatedType(complexType)       NasOffBlockEstimatedType(complexType)         NasOffBlockEstimatedType(complexType)       NasRunwayActualType(complexType)         NasRunwayDepartureEstimatedType(complexType)       ProvenanceType(complexType)         NasRunwayDepartureEstimatedType(complexType)       ProvenanceType(complexType)         ProvenanceType(complexType)       ProvenanceType(complexType)         ProvenanceType(complexType)       ProvenanceType(complexType)         DrovenanceType(complexType)       ProvenanceType(complexType)         ProvenanceType(complexType)       ProvenanceType(complexType)         MascunwayDepartureEstimatedType(complexType)       ProvenanceType(complexType)         ProvenanceType(complexType)       ProvenanceType(complexType)         ProvenanceType(complexType)       ProvenanceType(complexType)         DrovenanceType(complexType)       ProvenanceType(complexType)         ProvenanceType(complexType)       ProvenanceType(complexType)         ProvenanceType(comple | es prov To expand a types det<br>New Complex Types<br>Provenance Type<br>@centre(nas:ProvenanceCentre Type)<br>@centre(nas:ProvenanceSource Type)<br>@source(nas:ProvenanceSource Type)<br>Eeature Type(complex Type)<br>@system(nas:ProvenanceSystemType)<br>Eeature Type(complex Type)<br>timestamp(fb: Time Type)<br>Eeature Type(complex Type) | tails click on it's button below<br>Matched ComplexTypes<br>MessageMetadataType-fixm/4.0 |

#### Mappings that are hard to spot

| Select Schemas to Compare fixm/4.0 vs fixm/4.1 V           | h Types fac To expand a type                                             | es details click on it's button below                                                                                                    |                         |
|------------------------------------------------------------|--------------------------------------------------------------------------|----------------------------------------------------------------------------------------------------|-------------------------|
| Source: Fixm/4.0-Target: Fixm/4.1<br>Dropped Complex Types | New Complex Types         DepartureDelay Type         TfdmDeparture Type | Matched Complex Types         SurfaceEvents Type-fixm/4.0         stdds SpotIn(fb: Time Type)         SurfaceEvents Type(complex Type)         stdds SpotOut(fb: Time Type)         SurfaceEvents Type(complex Type)         stddsWheelsOff(fb: Time Type)         SurfaceEvents Type(complex Type)         stddsWheelsOn(fb: Time Type)         SurfaceEvents Type(complex Type)         stddsWheelsOn(fb: Time Type)         SurfaceEvents Type(complex Type)         SurfaceEvents Type(complex Type)         SurfaceEvents Type(complex Type)         SurfaceEvents Type(complex Type)         SurfaceEvents Type(complex Type)         SurfaceEvents Type(complex Type)         SurfaceEvents Type(complex Type)         SurfaceEvents Type(complex Type)         SurfaceEvents Type(complex Type)         SurfaceEvents Type(complex Type)         SurfaceEvents Type(complex Type)         SurfaceEvents Type(complex Type)         SurfaceEvents Type(complex Type)         SurfaceEvents Type(complex Type) | Identical Complex Types |

#### Mappings that are hard to spot

| Select Schemas to Compare fixm/4.0 vs fixm/4.1 v Search | To expand a types d            | etails click on it's button below                                                                                                    |
|---------------------------------------------------------|--------------------------------|----------------------------------------------------------------------------------------------------|
| Dropped Complex Types                                   | New Complex Types              | Matched Complex Types<br>CommunicationCapabilitiesType-fixm/4.0<br>@otherDataLinkCapabilities(fb:CharacterStringType)<br>CommunicationCapabilitiesType-fixm/4.1<br>@otherDatalinkCapabilities(fb:CharacterStringType) |
|                                                         |                                |                                                                                                    |
| Select Schemas to Compare fixm/3.0 vs fixm/4.0 v        | Search Types fac To expand a t | types details click on it's button below                                                                                                    |
| Dropped Complex Types                                   | New Complex Types              | Matched Complex Types<br>TelephoneContactType-fixm/3.0<br>@facimile(ff: TextPhone Type)<br>TelephoneContactType-fixm/4.0<br>@facsimile(fb: TextPhone Type)<br>NasFlightType-fixm/4.0                                  |

#### **Superset content models**

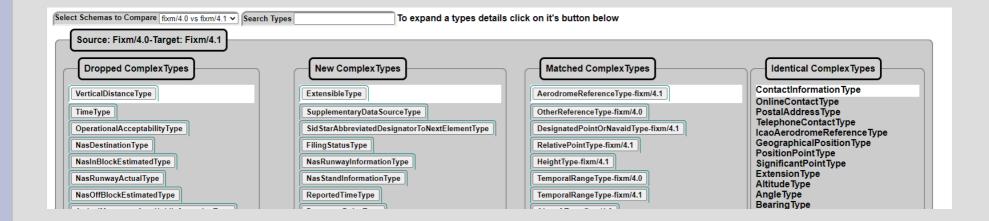

#### A Validation Aid – Beware false positives caused by namespaces

Select Schemas to Compare samI/1.1 vs samI/2.0 V Search Types

To expand a types details click on it's button below

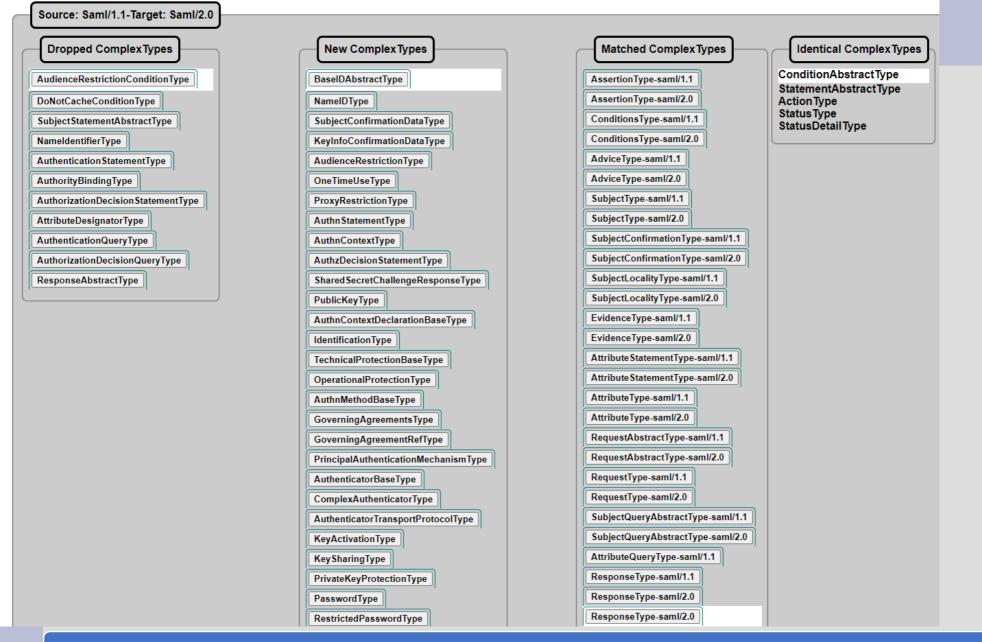

Is that a duplicate definition of ResponseType or a false positive because namespaces were ignored.

#### Project Management Uses – Identifying Churn Rates

Select Schemas to Compare fixm/4.0 vs fixm/4.1 V Search Types To expand a types details click on it's button below Source: Fixm/4.0-Target: Fixm/4.1 Dropped ComplexTypes New Complex Types Matched Complex Types Identical ComplexTypes ContactInformation Type VerticalDistanceType ExtensibleType AerodromeReferenceType-fixm/4.1 **OnlineContactType** PostalAddressType TimeType SupplementaryDataSourceType OtherReferenceType-fixm/4.0 TelephoneContactType OperationalAcceptabilityType Sid StarAbbreviatedDesignatorToNextElementType DesignatedPointOrNavaidType-fixm/4.1 IcaoAerodromeReferenceType **GeographicalPositionType** NasDestinationType FilingStatusType RelativePointType-fixm/4.1 PositionPointType NasRunwayInformationType NasInBlockEstimatedType HeightType-fixm/4.1 SignificantPointType ExtensionType NasRunwayActualType Nas StandInformation Type TemporalRangeType-fixm/4.0 **Altitude Type** NasOffBlockEstimatedType ReportedTimeType TemporalRangeType-fixm/4.1 AngleType Bearing Type ArrivalMovementAreaHoldInformationType AircraftType-fixm/4.0 DepartureDelayType **Dimensions** Type Distance Type DepartureMovementAreaHoldInformationType MovementAreaHoldInformationType AircraftType-fixm/4.1 FlightLevelType FlightIntentType AccelerationType ArrivalType-fixm/4.0 FrequencyType Ground Speed Type NasIndicatedAirspeedType ArrivalType-fixm/4.1 Indicated Airspeed Type LengthType NasVerticalRateType CommunicationCapabilitiesType-fixm/4.0 PressureType CommunicationCapabilitiesType-fixm/4.1 AsdexConfidenceType Radioactivity Type **Temperature** Type MessageProvenanceType DinghiesType-fixm/4.1 TrueAirspeed Type NasAccelerationType DepartureType-fixm/4.0 VerticalRateType **VolumeType** TfdmAtcFlightStateType DepartureType-fixm/4.1 WeightType WindDirection Type TfdmFlightStateType LastContactType-fixm/4.0 WindSpeedType ArrivalTaxiOperationsMetricsType LastContactType-fixm/4.1 AircraftOperatorTvpe AtcUnitReferenceType DepartureTaxiOperationsMetricsType LastPositionReportType-fixm/4.0 IcaoUnitReferenceType TfdmArrivalType LastPositionReportType-fixm/4.1 OtherUnitReference Type PersonOrOrganization Type TfdmDepartureType BoundaryCrossingType-fixm/4.0 ColourChoiceType FlightLevelOrAltitudeType TfdmFlightType BoundaryCrossingType-fixm/4.1 FlightLevelOrAltitudeChoiceType EnRouteType-fixm/4.1 TemporalChoice Type TrueAirspeedChoiceType FlightType-fixm/4.1 TrueAirspeedRangeType VerticalRangeType SupplementaryDataType-fixm/4.1 GloballyUniqueFlightIdentifierType AbstractConstraintType-fixm/4.1 SsrCodeType AircraftTypeType AbstractRouteChangeType-fixm/4.1 AircraftTypeReferenceType EstimatedElapsedTimeType-fixm/4.1 IcaoAircraftTypeReferenceType

#### Above shows less volatility between v4.0 and 4.1

#### Project Management Uses – Identifying Churn Rates

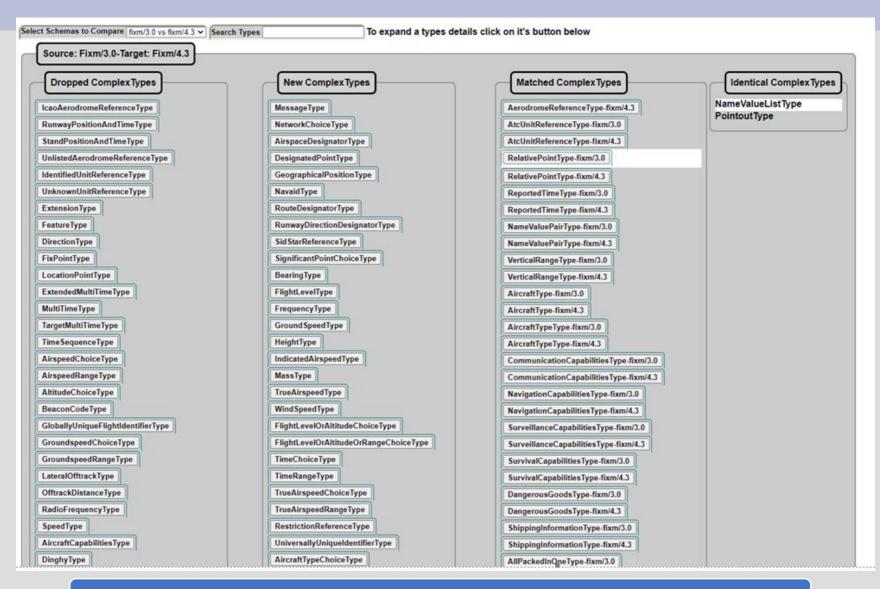

Only 2 complexTypes remained completely unchanged between v4.0 and v4.3

#### **Other Approaches**

Walmsley, Priscilla. "Comparing and diffing XML schemas." Presented at Balisage: The Markup Conference 2015, Washington, DC, August 11 - 14, 2015. In *Proceedings of Balisage: The Markup Conference 2015*. Balisage Series on Markup Technologies, vol. 15
(2015). https://doi.org/10.4242/BalisageVol15.Walmsley01.

## Why was this was not my development experience?

#### The approach

- Use XSLT. (What else?)
- Use a pipeline (in Ant) to break it down into several simpler steps.
- Build it "iteratively". Which means:
  - 1. Write some code.
  - 2. Run it.
  - 3. Bang head against wall.
  - Reread note to self.
  - 5. Goto 1.
- Current status: basic working code, much untested code, long list of future enhancements.

#### Steps

- 1. Canonicalize
- 2. Flatten
- Simplify
- 4. Sort
- 5. Find Diffs
- 6. Determine Backward Compatibility
- 7. Report

SchemaCom only entails steps 2, 5 and 7

190 lines of XSLT split over 4 modules

120 lines of XQuery split over 2 modules

122 lines of CSS

#### ••••

SchemaCom:

Not a Diff Tool

Simpler

More Focus on UI

Designed to assist in the derivation of mappings for vocabulary translation – only incidentally a diff tool.

Not concerned with subsetting or backward compatibility

Only tested on XSD 1.0

Compares versions which could consist of multiple schemas rather than physical schemas

Ignores factors that don't visibly impact the instance e.g changes to compositors, annotations and documentation.

Compares after inlining references to elements, groups and attributeGroups

Not concerned with changes to element sequencing as translation algorithm can be based on the sequence in the target vocabulary

Comparison is based on entity names. No attempt is made to compare anonymous types.

### **Design – Generate Schemas XML**

AllSchemas.xsl (Standalone Step) Place all the schema files into a parent folder for the whole vocabulary

<allSchemas> <schemas version=... for each version in vocabulary for each schema in version inline groups and attributeGroups remove annotations documentation

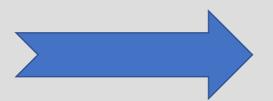

```
<allSchemas>
<schemas version="fixm/3.0">
....
</schemas>
<schemas version="fixm/4.0">
....
</schemas>
<schemas version="fixm/4.1">
....
</schemas>
<schemas version="fixm/4.1">
....
</schemas>
<schemas version="fixm/4.2">
....
</schemas>
<schemas>
<schemas>
<schemas>
<schemas>
</allSchemas>
</allSchemas>
</allSchemas>
</allSchemas>
</allSchemas>
</allSchemas>
</allSchemas>
</allSchemas>
</allSchemas>
</allSchemas>
</allSchemas>
</allSchemas>
</allSchemas>
</allSchemas>
</allSchemas>
</allSchemas>
</allSchemas>
</allSchemas>
</allSchemas>
</allSchemas>
</allSchemas>
</allSchemas>
</allSchemas>
</allSchemas>
</allSchemas>
</allSchemas>
</allSchemas>
</allSchemas>
</allSchemas>
</allSchemas>
</allSchemas>
</allSchemas>
</allSchemas>
</allSchemas>
</allSchemas>
</allSchemas>
</allSchemas>
</allSchemas>
</allSchemas>
</allSchemas>
</allSchemas>
</allSchemas>
</allSchemas>
</allSchemas>
</allSchemas>
</allSchemas>
</allSchemas>
</allSchemas>
</allSchemas>
</allSchemas>
</allSchemas>
</allSchemas>
</allSchemas>
</allSchemas>
</allSchemas>
</allSchemas>
</allSchemas>
</allSchemas>
</allSchemas>
</allSchemas>
</allSchemas>
</allSchemas>
</allSchemas>
</allSchemas>
</allSchemas>
</allSchemas>
</allSchemas>
</allSchemas>
</allSchemas>
</allSchemas>
</allSchemas>
</allSchemas>
</allSchemas>
</allSchemas>
</allSchemas>
</allSchemas
</allSchemas
</allSchemas
</allSchemas
</allSchemas
</allSchemas
</allSchemas
```

## **Design – Generate Comparsions**

#### SchemaDeltas.xq

<deltas>
for each \$schemaPair in pairUpSchemas
fn:transform(complexDeltas.xsl, \$schemaPair)

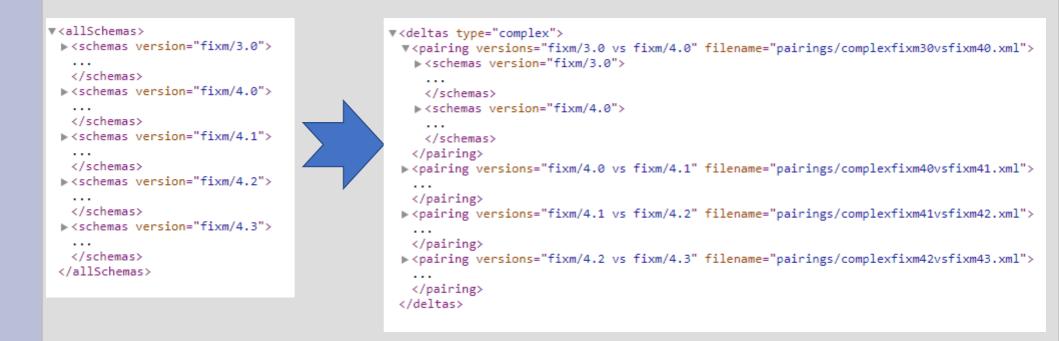

.....

## deltaForms.xq

## Generates Xform UI

Rendered as xhtml

Bind to UI controls

Delta files from previous step

> Xform model

#### Reiterating what made this an approachable problem

Can choose to ignore changes that won't be visible in the XML instances.

Whatever has been achieved here is the result of naively trying to solve a similar but different problem. We are aiming for a best guess and not unerring accuracy.

## Future Work?

Performance degradation of UI when the size of the XForm model is large (say 1MB)

Adapting interface to allow the specification of mappings, however challenge to find space for additional UI interactions

Encoding a schema as a function of it's similarities and differences to another schema

#### •••••

#### Acknowledgements

Hans-Jurgen Rennau reviewed the paper, application and provided valuable and extensive feedback.